# **Application: gvSIG desktop - gvSIG bugs #765 Add WMS layer OK button that shouldn't be enabled**

06/12/2012 03:38 PM - Manuel Madrid

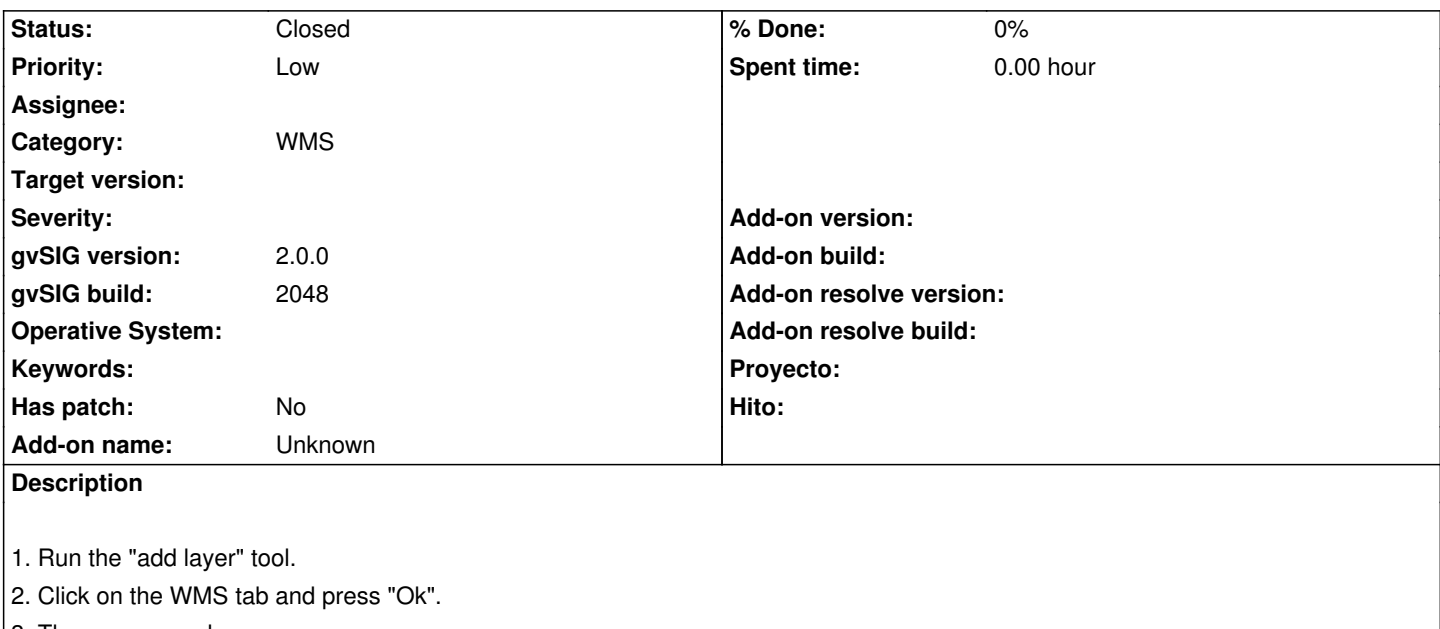

3. The error console appears.

The OK button should keep disabled untill all the parameters of the wizard are set.

## **History**

# **#1 - 06/20/2012 01:36 PM - Francisco Puga**

*- Target version deleted (1.12.0-final)*

This issue was target to 1.12.0-final but it seems to be referred to 2.x branch. I remove the target version.

#### **#2 - 09/26/2012 01:28 PM - Manuel Madrid**

*- Priority changed from Normal to Low*

### **#3 - 01/13/2014 07:48 PM - Álvaro Anguix**

*- Status changed from New to Closed*

En la 2166 funciona correctamente. Lo cierro.